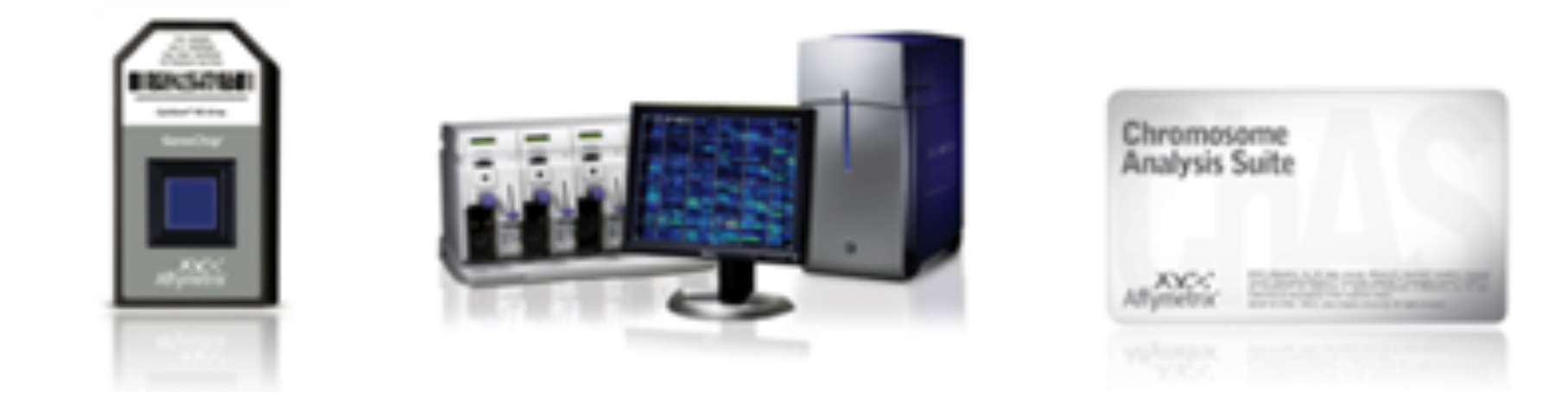

# HIBRIDACAO GENOMICA EM ARRAY-aCH

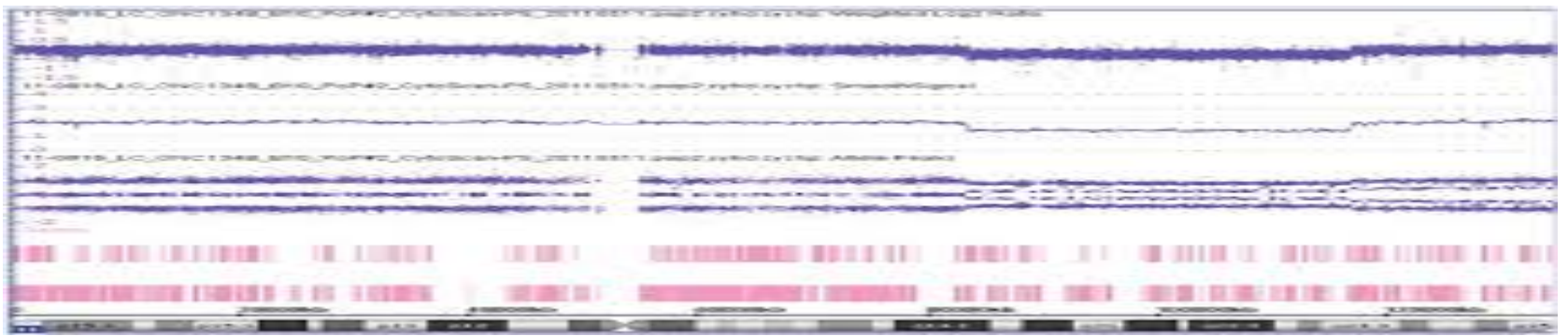

# Citogenética Molecular

### **Citogenética:**

É o estudo do número e da estrutura dos cromossomos em uma célula. Os distúrbios cromossômicos formam uma importante categoria de doenças genéticas.

Eles contribuem para:

- -perdas reprodutivas;
- malformações congênitas ;
- -deficiência intelectual;
- -papel importante na patogenia do cancer.

Anomalias cromossômicas específicas são responsáveis por mais de 100 síndromes identificáveis.

#### **Citogenética Molecular:**

Possibilita o estudo citogenético com uma resolução bem maior.

● FISH e Hibridação Genomica

## Hibridação Genomica em array - aCH

Detecta alterações no número diploide de cópias dos segmentos no genoma.

- CNVs (Copy Number Variation) :
- ─ definidas como segmentos genômicos, geralmente maiores do que 1 kilobase (kb), que variam em número de cópias em comparação com o genoma de referência.
- ─ originadas por deleções ou duplicações no genoma

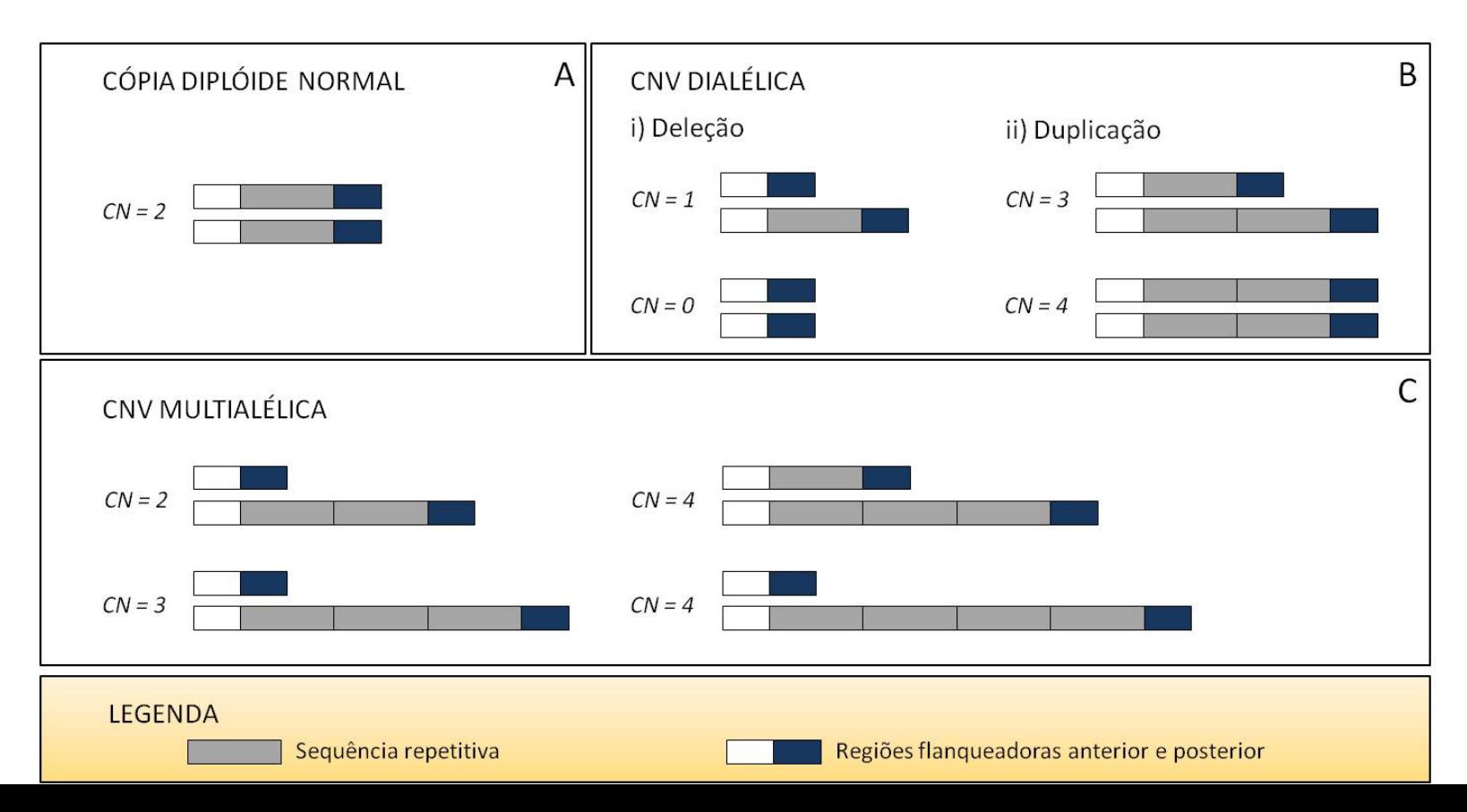

# Hibridação Genomica em array - aCH

#### **Metodologia :**

- Plataforma *GeneChip System CytoScan HD*  (Affymetrix®)
- o *chip CytoScan HD contém sondas* para identificar aproximadamente 2,6 milhões de *CNVs e 750 mil SNPs.*

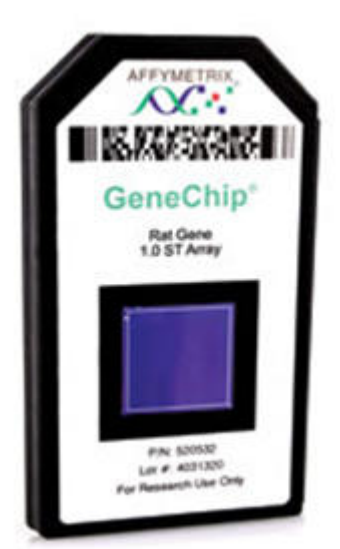

#### **Etapas:**

**1)** Integridade do DNA:

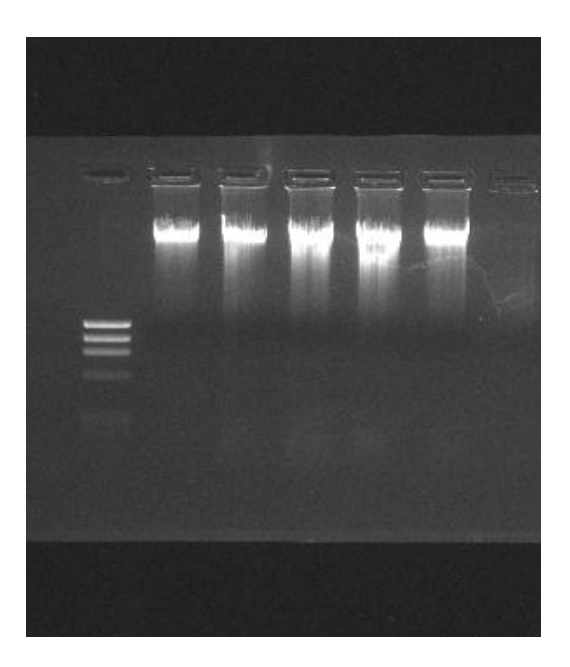

2)  $aCH - Hibridacao Genomica em Array:$ 

• Dia 1 ETAPA 1: Digestão ETAPA 2: Ligação

• Dia 2 ETAPA 3A: PCR Setup ETAPA 3B: PCR Product Check ETAPA 4: Purificação ETAPA 5: Quantificação

• Dia 3 ETAPA 6A: Fragmentação ETAPA 6B: Fragmentação QC Gel ETAPA 7: Marcação

ETAPA 8: Hibridação

• Dia  $4$ ETAPA 9: Lavagem, Coloração e Escaneamento

- $Dia_1$
- 1) Digestão: para fragmentação
- 2) Ligação: adaptadores para PCR
- <u>Dia 2</u>

PCR e Checagem da PCR

Purificação

Quantificação: deve ser **≥ 3,0 μg/μL** 

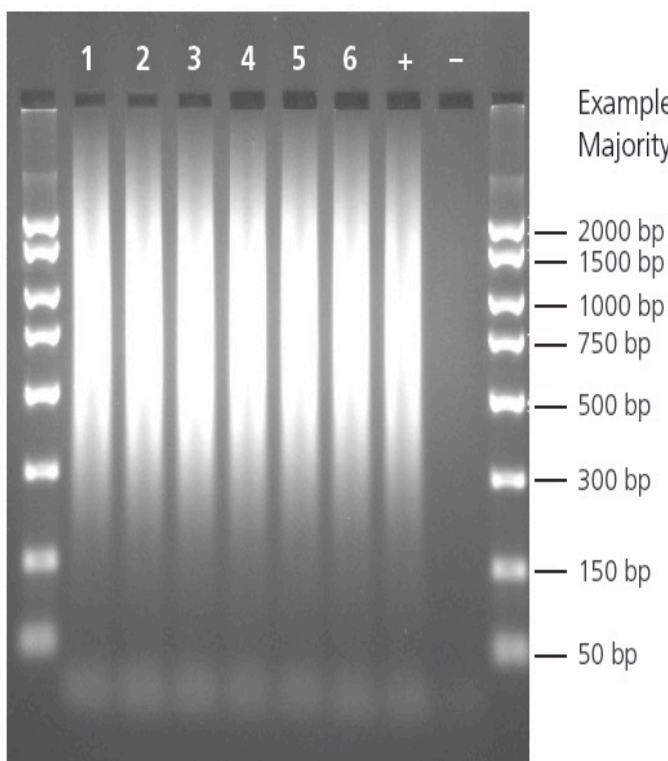

Example of PCR products run on a 2% TBE gel at 5 V/cm for 45 min. Majority of product should be between 150 and 2000 bp.

• Dia 3

6: Fragmentação: 25 a 125 pb 7: Marcação: marcar DNA com fluoroforo

8: Hibridação: hibridar com a sonda no chip

#### SNP-typing chips made **GWAS possible**

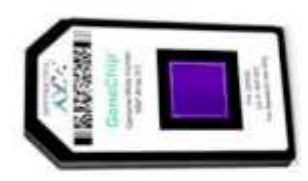

Standard chips now genotype about 10<sup>6</sup> SNP positions at once! (DNA from one person)

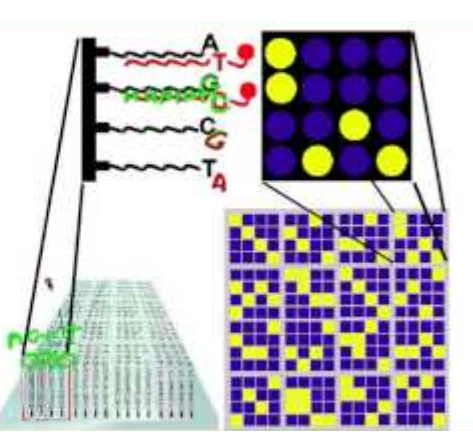

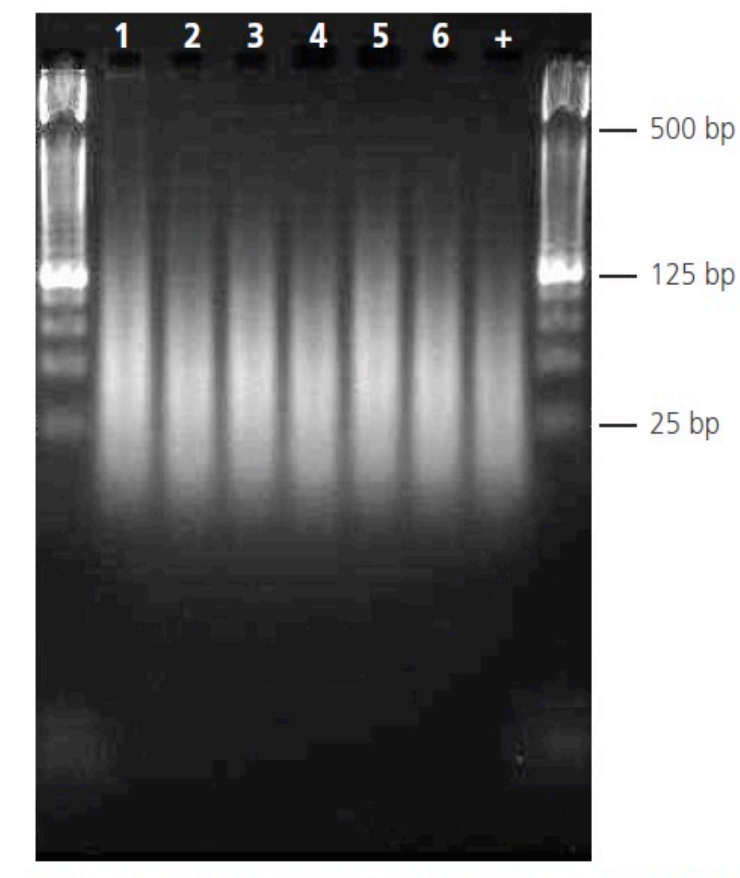

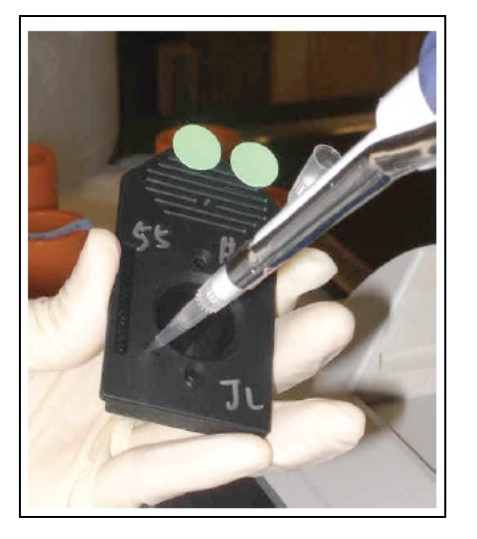

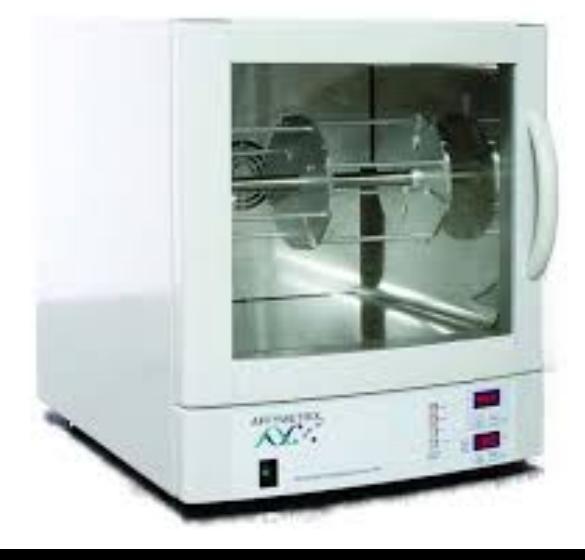

Example of fragmented samples run on a 4% TBE gel at 5 V/cm for 45 min. Average fragment distribution is between 25 to 125 bp.

•  $Dia 4$ 

9: Lavagem, Coloração e Escaneamento

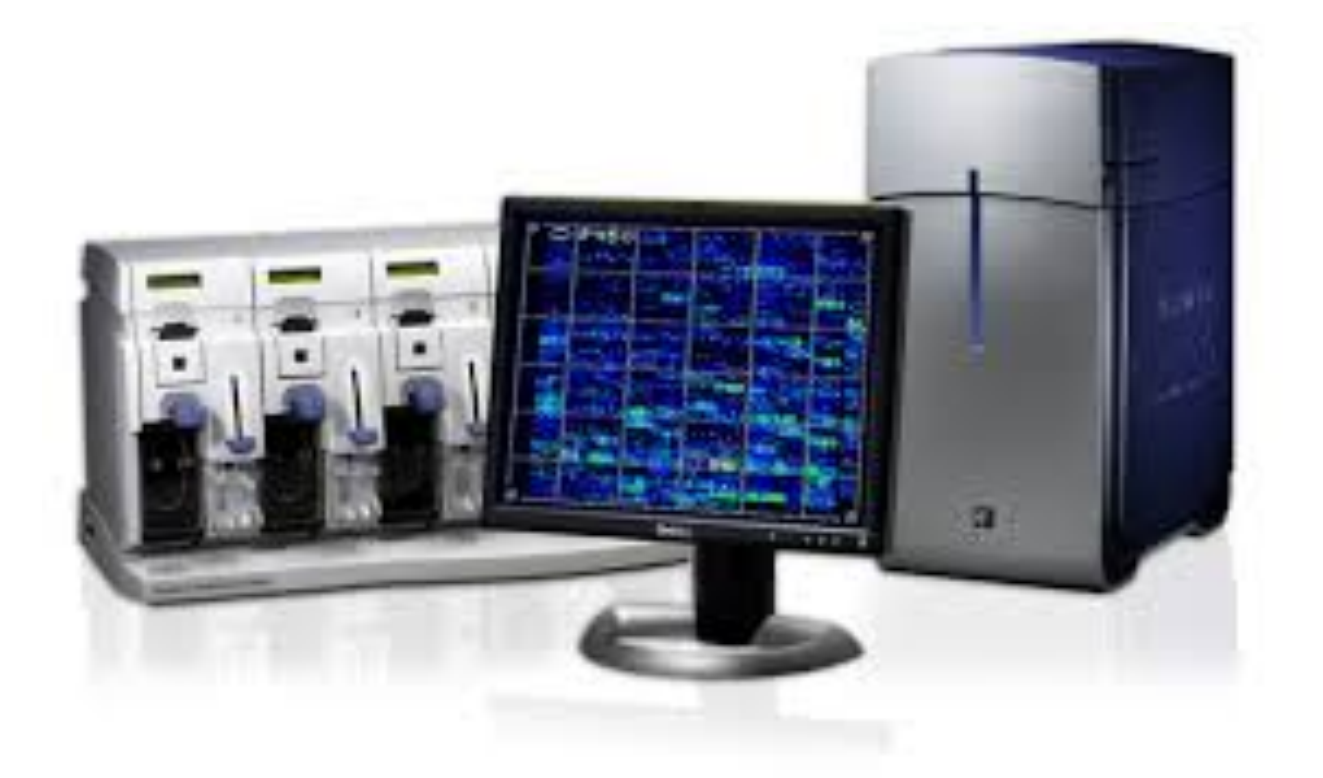

### Hibridação Genomica em Array X Hibridação Genomica Comparativa em Array

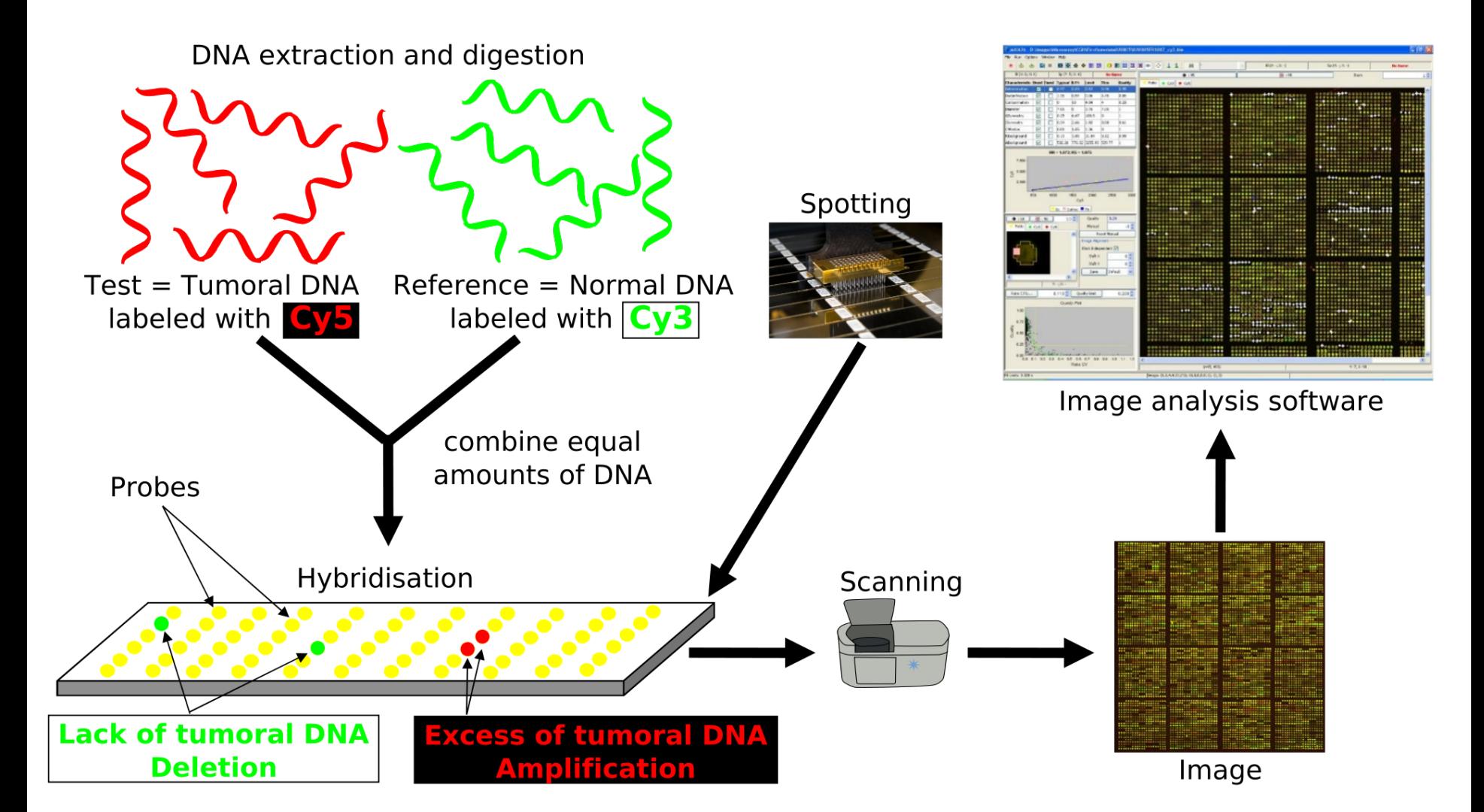

# aCH x aCGH

**3) Analise: Programa Chas**